## **Firewall Tutorial**

KAIST Dept. of EECS NC Lab.

## Contents

- What is Firewalls?
- Why Firewalls?
- Types of Firewalls
- Limitations of firewalls and gateways
- Firewalls in Linux

### What is Firewalls?

#### -firewall

isolates organization's internal net from larger Internet, allowing some packets to pass, blocking others.

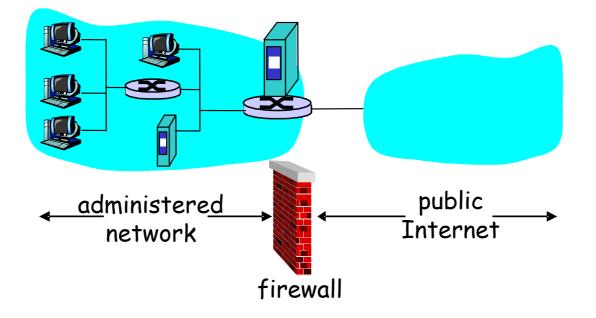

### Why Firewalls?

prevent denial of service attacks:

SYN flooding: attacker establishes many bogus TCP connections, no resources left for "real" connections.

prevent illegal modification/access of internal data.

e.g., attacker replaces CIA's homepage with something else

allow only authorized access to inside network (set of authenticated users/hosts)

## **Types of Firewalls**

### packet-filtering firewall

At the network layer

- Application-level gateway
  - At the application layer

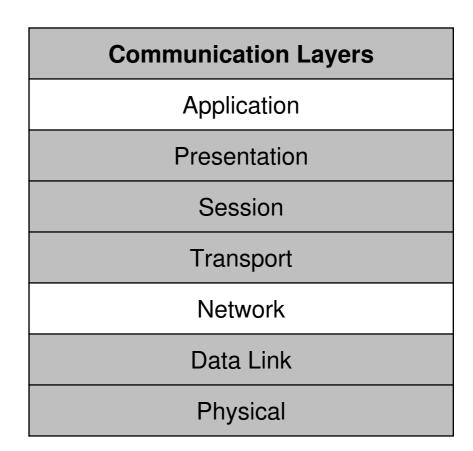

# Network layer: Packet Filtering should arriving packet be allowed in? Departing packet let out?

- internal network connected to Internet via router firewall
- router filters packet-by-packet, decision to forward/drop packet based on:
  - □ source IP address, destination IP address
  - □ TCP/UDP source and destination port numbers
  - □ ICMP message type
  - □ TCP SYN and ACK bits

### Packet Filtering

- Example 1: block incoming and outgoing datagrams with <u>IP protocol field = 17</u> and with either <u>source or dest port = 23</u>.
  - □ All incoming and outgoing UDP flows and telnet connections are blocked.
- Example 2: Block inbound TCP segments with ACK=0.
  - Prevents external clients from making TCP connections with internal clients, but allows internal clients to connect to outside.

### **Application layer: Application Gateways**

### Example

- allow select internal users to telnet outside.
- Users authenticate themselves to create telnet connection

### **Application Gateways**

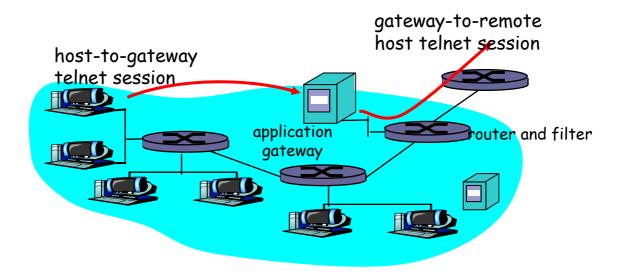

#### Solution

- Router filter blocks all telnet connections not originating from gateway.
- For authorized users, gateway sets up telnet connection to dest host. Gateway relays data between 2 connections

### Limitations of Firewalls and Gateways

### IP spoofing

- router can't know if data "really" comes from claimed source
- If multiple app's. need special treatment, each has own app. gateway.
- client software must know how to contact gateway.
  - e.g., must set IP address of proxy in Web browser

#### Tradeoff

- degree of communication with outside world, level of security
- □ Performance problem

### Firewalls in Linux

- Before kernel 2.2 : *ipfwadm*
- kernel 2.2.x : ipchains
- After kernel 2.3.15 : *netfilter* 
  - *netfilter* module in linux can handle packet flow
  - □ New alternative command *iptables*
  - Backward compatible for *ipfwadm* and *ipchains*

## Rules

- There are three types of built-in chains (or lis ts of rules):
  - □ INPUT destined for the local system
  - OUTPUT originate from the local system
  - FORWARD enter the system and is forwarde d to another destination

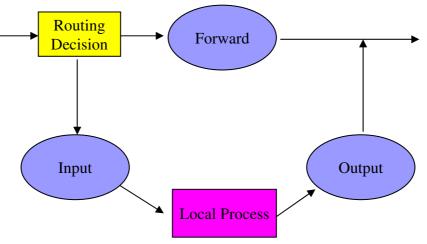

## Operations (1/3)

- There are mainly three types of operations:
  ACCEPT accept the packet
  DROP discard the packet silently
  REJECT actively reply the source that the packet is rejected.
- All the rules are consulted until the first rul e matching the packet is located.
- If no rules match the packet, the kernel loo ks at the chain policy.

# Operations (2/3)

- Operations to manage whole chains
  - □ N: create a new chain
  - □ P: change the policy of built-in chain
  - □ L: list the rules in a chain
  - □ F: flush the rules out of a chain
- Manipulate rules inside a chain
  - □ A: append a new rule to a chain
  - □ I: insert a new rule at some position in a chain
  - □ R: Replace a rule at some position in a chain
  - D: delete a rule in a chain

## Operations (3/3)

#### Some filtering specifications:

- □ j: specify the rule target
- □ s: specify the source addresses
- □ d: specify the destination addresses
- □ p: specify the protocol used (e.g. tcp, udp, icmp)
- □ i: specify the input interface
- □ o: specify the output interface
- □ !: specify the inversion (i.e. NOT)

## Extension of iptable

### TCP Extensions:

- --tcp-flags: filter on specific flags
- --syn: shorthand of --tcp-flags SYN, RST, ACK SYN
- --source-port (or --sport): specify the source port rt
- --destination port (or --dport): specify the destination port
- UDP Extensions:
  - □ --sport and --dport

## Examples

Drop all icmp (such as ping) packets
 iptables –A INPUT –p icmp –j DROP

Flush all chains

□ iptables –F

# List all existing rules

🗆 iptables –L

 Accept the ssh service from eureka machines
 iptables –A INPUT –p tcp –s 143.248.37.197 –d 0/ 0 – dport 23 –j ACCEPT

## Examples

- Reject all incoming TCP traffic destined for ports 0 to 10
  23
  - iptables –A INPUT –p tcp –s 0/0 –d 0/0 –dport 0:1023 –j REJ ECT
- Reject all outgoing TCP traffic except the one destined fo r 137.189.96.142
  - iptables –A OUTPUT –p tcp –s 0/0 –d ! 137.189.96.142 –j RE JECT
- Drop all SYN packets from pc89184
  - □ Iptables –A INPUT –p TCP –s 137.189.89.184 –-syn –j DROP

### References

### □ Linux iptables HOWTO, by Rusty Russell

<u>http://www.linuxguruz.org/iptables/howto/ipta</u> <u>bles-HOWTO.html</u>